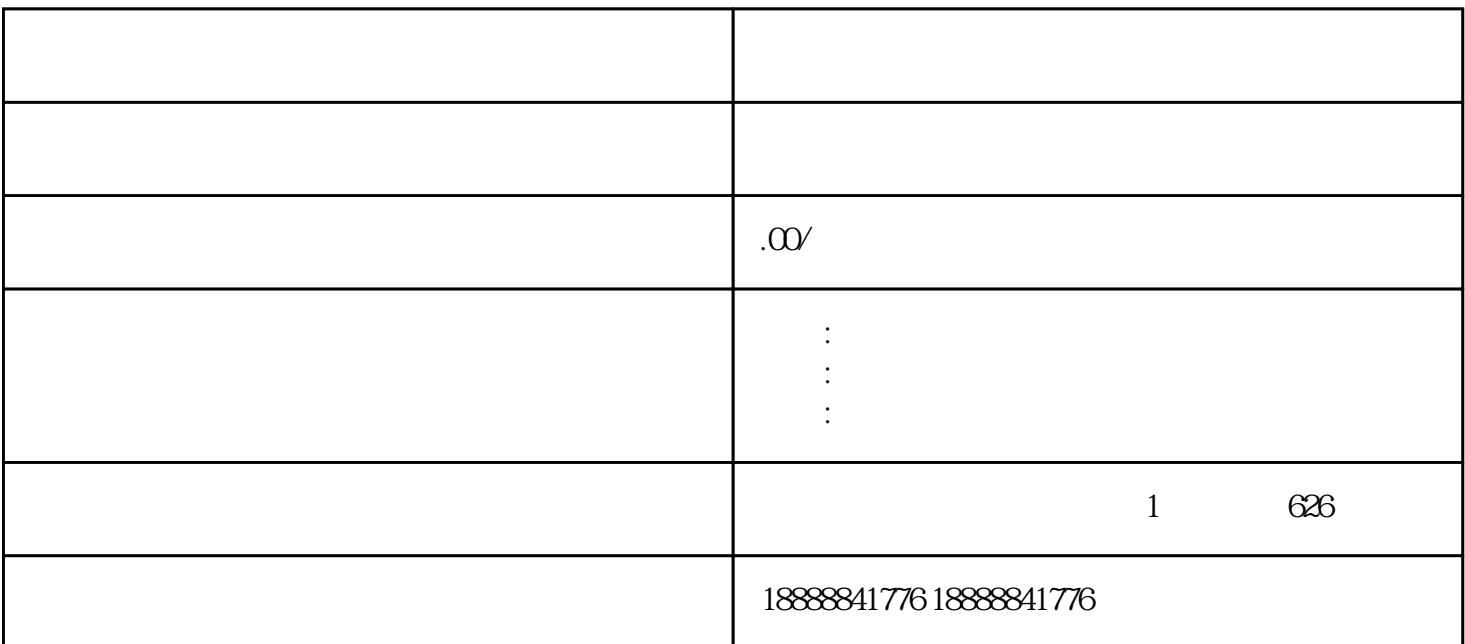

toutiaodouyin

明确推广目标:在开始投放之前,首先要明确推广的目标,比如提高品牌zhiming度、增加产品销量等。

douyin toutiao

douyin toutiao

dailishang